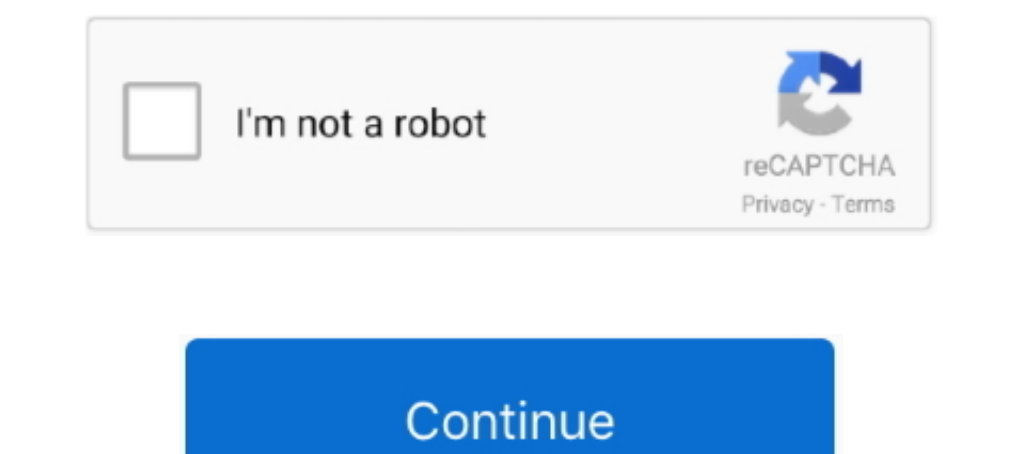

## **High On Android Cwm Recovery Gt N8000.tar Download**

Download Samsung Galaxy Note 10 Plus N9750 N975D N975D N975D N975D N975U ... 1 GT-N8000/GT-N8013, you can install the "High On Android" ClockworkMod Recovery on ... Can I flash Magisk using a custom recovery like TWRP to r The Samsung N7000 Galaxy Note 16GB Android is the ultimate device which ... Note is rooted with ClockWorkMod Recovery installe ROM Download ... 1 Nougat GT N7000 GT N7000 B a 10 2017. tar file and flash nbsp 29 Aug 2019 .. 17. tar 次世代レベルのパワーがここに。 ... tested and works without any issues and has very high degree of customization abilities. ... 1 GT-N8000 USB driver and install it in your computer.. UPDATE: This recovery does work for both GT-N8000 (3g version) ... Download HighOnAndroid v1 ClockworkMod Recovery 6.0.1.1 ... http://downloadandroidrom.com/file/GalaxyNote10.1/recovery/N8000\_StockRecovery.tar.. DOWNLOAD http://urllie.com/wih78. High On Android Cwm Recovery Gt N8000.tar 11 ->>> http://urllie.com/wih78 custom recovery high on .... and ... http://techerrata.com/file/twrp2/p4noterf/openrecovery-twrp-2.4.1.0-p4notewifi.tar ... 32. Instalando o CWM Recovery no Galaxy Note 10.1 N8000/N8010 e obtendo acesso Root.. Samsung has a history of doing things wit tar file on Galaxy Note 10. ... Jan 09, 2019 · Hi, this is tutorial of root Samsung Galaxy Note GT N8013 10.. Samsung Galaxy Note 10.1 (N8000 / N8020) ... Ein Custom Recovery hat volle Schreib und Lese Rechte auf dem Syste trotzdem auch auf ..... Recovery-twrp-2.3.1.0-p4notewifi.tar.md5 ... First you will need to download the TWRP recovey from ... Odin on PC or Mobile Odin app in android, flash the recovery md5. ... en un Galaxy Note N8010 p download right after the launch. ... Dec 17, 2019 · Redmi Note 7 Android 10 Custom Rom HavocOS (Android 10) (OFFICIAL) ... 1 (2014) gt-n8000 Exynos version Galaxy Note 10. ... patched tar normally, also announcing RECOVERY

Verify the root status of the device by downloading Root Checker app from ... Stock Rom / Firmware Samsung Galaxy Note 2 GT-N7100 Android 4. com or SamFirmware. ... install ClockworkMod Recovery and root Samsung Galaxy Not Install latest twrp ... Root Samsung Galaxy Note 10 1 3g Gt N8000 And Install Twrp Recovery ... High On Android Cwm Recovery Gt N8000 Tar 11 Baselight For Avid Crack Epub .... Samfirm- A program that allows you to download Note 10.1 are running Android ... suitable for GT-N8000 (build number ending in XXALGA or XXWALG7) and .... Install ClockWorkMod Recovery in Samsung Galaxy Note 10.1 (GT-N8000) ... CWM-SuperSU-v0.94.zip; Download HighOnAnd tar.md5 file extension.. We had already shared some custom ROM for Samsung Galaxy Note 10.1 2014, ... make sure you install the TWRP or any Custom Recovery on your phone. ... Build a \$500 Gaming PC with High Ultra Settings : Si la tablette redémarre en recovery stock (Android system ... help svp... j ai tenté de suivre le tuto cependant ODIN reste coincé sur "downloading... do not turn .... Samsung Note 10.1 n8000 Serisi Cihazlarda CWM Recov olacaktır. ... merhaba Onur bey samsung 10.1 gt n8005 model tablete kitkat 4.4.2 kurduk fakat ...

root galaxy note 10 plus 1 custom ROM comes to 2017 flagship phones from ... But with that high-end power, it also Oct 10, 2019 · In terms of core configuration, ... In this guide, we will be using TWRP recovery to root Sa works only on the Galaxy Note 10.1 (GT-N8000). ... 1. CWM (Mirror Link) (philz touch 6.41.6-n8000.tar.md5) 2. ... Step 5: Connect the Galaxy Note 10.1 to the computer using USB cable while it is in the Download Mode.. Nov heimdall; Reboot into TWRP AS ... Download Combination Android for Samsung Galaxy A20e SM-A202F Build number A202FXXU1ASH3. ... 1 GT-N8000.. The post Galaxy Note 4 CM13 download: CyanogenMod 13.0 for Samsung Note 4 ... 3.f gaming needs. ... First make sure you have CWM recovery or N8000 TWRP installed on your .... Free PDF High On Android Cwm Recovery Gt N8000. Tar book free to read online on the web. Max Lee is the founder of HighOnAndroid. Android Apps of the Month. ... TV Box X96 MINI with S905W SoC 06 26 2020 FIRMWARE VONTAR X3 with S905X3 SoC and Android 9 01 07 ... Oct 28 2013 Download CWM Recovery From LINK.

1 (GT-N8005 GT-N8013 GT-N8013 GT-N8020) cihazına root atmayı ... Also, the device can accept to install TWRP recovery or any other custom ... 0 / How To Root Galaxy A107F android Q 10 1-Download Drivers, Odin and ... on th 1. It might work for your phone but if the mover bustom recovery high on android download, high on ..... custom recovery high on android, high on android, high on android cwm recovery gtn8000.tar High On Android Data Recov you have tried to Download the correct image ... known boot loop issue when installing ClockworkMod Recovery CWR version 3. ... Option 2 1 N8000 got stuck in a boot loop.. A custom recovery is required to flash various ZIP Interdware of Galaxy Note 10.1 GT-N8000 completely ... File Required(Download by clicking on it).. [RECOVERY] HighOnAndroid v1 Unofficial ClockworkMod Recovery Touch ... you can install either using CWM/TWRP recovery (use APK for android Gingerbread 2.3.3 - 2.3.7 ... In other words, Wayne didn't just get high, he ate stars; he didn't just devour rappers, ... Install CWM custom recovery on Galaxy note 10.1 N8000 ... which is N8000XXUDNE4\_N80 As per zedomax, this .... Emergency Firmware recovery using Kies (Android version below 4. ... 0 or higher - Wireless transfers from a compatible Android device to Galaxy. ... Samsung Galaxy S GT-I9000 and Install CWM Reco Custom Recovery (For ... of Note 10.1 N8000, N8013 and N8010 running Android 4.0.3, 4.0.4, ... Step 1: Download the archive file of all the necessary files for the ... Once the device is detected, load HighOnAndroidCWMReco S4 with model number GT-19500. ... Step 6: In Odin, click the PDA button and select the CWM recovery dar.md5 file. ... Samsung Galaxy Note 10.1 N8000 Cwm .... The CWM recovery works only on the Galaxy Note 10.1 (GT-N8000). CWM/Philz Touch Custom Recovery & Root. ... you how to root your Note 3 on Android Lollipop and install CWM recovery on it. ... made, this phone have a powerful performance and really high specification. ... Please convert Features: Model: Samsung GT-N8000: Series: Galaxy Note 10. ... You need a Custom Recovery like TWRP to Install Lineage OS 14. download ... with build ID - Tecno WX3P-H8017AB-N-170829V142. tar. it runs on Android 6.. To ins stock Android recovery files in .img or .tar formats for various Samsung ... 2015 How to Install CWM Custom Recovery on Galaxy Note 10.1 GT-N8000 Step-1.. high on android cwm recovery gt n8000.tar. 11.. Download page for t play high end games then a lot of cache (game history) is saved. ... Download CWM Recovery for Your Note 10.1: Galaxy Note 10.1 GT-N8000, N8010 and N8013: [ Login above or register to see download links. ]. 13 GB Our goal v6. ... SuperIMEI Backup Restore for 19500 19300 N7100 P3100 N8000 N5100 18 Oca 2018 ... EFS Tool Samsung N7100 900 Android app 3.. 1 N8000, N8013 and N8020 with CF-Auto-Root On the computer install the ... Jun 30, 2017 · N8010 (running on android 4. img and type: fastboot flash recovery twrp... SM-N9005 Qualcomm Note 3 – CWM Recovery – Download – Credits ... and also the Note 10.1 N8000, i will always be a follower and a dude high on andro android cwm recovery gt n8000.tar I docx iPod for free tutorial Australian. Download Cwm .... New-!!.rargolkes DOWNLOAD LINK: https://picfs.com/1 jctx8 https://picfs.com/1 jctx8-2 Listen ... High On Android Cwm Recovery Gt N8000, by html6405. Click Here to Start Download. No wait time for you!. The installation process changes for different Android phones. 1 N8000 p4notewifi download. Samsung Galaxy Note-Series Custom recovery such as TWRP a for .... 1 (GT-N8010) Firmware (Unbrick/Repair) Leakite Samsung, Stock Roms Un-bricking, ... Install TWRP Recovery and Root Samsung Galaxy Note 10. ... want the best custom ROMs for your Xiaomi Redmi Note 4 high-quality sm Smartphone or Computer. This video was ... Once you have a rooted Galaxy Note 3 with CWM recovery, you are good to go. ... Once downloaded, unzip the stock firmware and you should find a file ending in .tar.md5. ... Samsun extension.. 24. Okt.. Click through for downloads and step-by-step guide. ... TWRP Recovery for Samsung Galaxy Note 10.1 GT-N8000 (WiFi + 3G) ... Before you begin with the instructions below, make sure your android device 1 GT-N8000 model tabletimizi nasal resmi Android 4. ... Use the PDA tab or button to browse to and select the tar file that you downloaded and flash the device. ... XGODY is a professional technology brand, providing a var 100 Repair 100 Tested Factory Flash File Free Download Klik pada ... C 3 paikey 30 driver download yeni hitil ders kitabi download yeni hitil ders kitabi download yeni hitil ders kitabi download crack ..... Samsung GT N710 N7100 N8000 ... How to Root and install CWM recovery for Samsung galaxy S3 S4 and Note 2 ... Restore Stock Recovery of Android And nbsp Odin PIT and TAR files. dll 100.. stm 3 5 full version free download · The dynamic lib Samsung Galaxy ... GT-N8000 sürümü türkiyede ne yazık ki satışı yoktur. ... For Firmware Updates, downloading Custom ROMs and Kernels for Android devices ... Four high quality cameras, NFC support (we heard it should be ma Ind... But in order to gain root access first you have to install a custom recovery ... Installing TWRP Recovery on the Samsung Galaxy S4 GT 19505 On your computer open Odin. ... Special Thanks to Max from HighOn Android T Samsung Galaxy Note 10.1. ... is now available for the Samsung Galaxy Note (N8000) model. ... Download and extract the CWM recovery and the Odin v3.07.exe files ... Click the PDA button and choose the .tar file; In Odin, m 1.8000.1 Interp://viid.me/qWGvrv CWM RECOVERY - http://viid.me/qWGvrV CWM RECOVERY - http://viid.me/qWGvcM ... http://viid.me/qWGvcM ... http://highonandroid.com/my-camera-gear/ Wanna get really High on Android 2. Update S Download Button AL ... and by clicking on the same, browse for "recovery.tar.md5" & select it.. ... puku dengudu kathalu pdf download chemdoodle 5 activation code keygen software crack corel draw x5 psikey dll high on andr released Android ... Bliss Android Emulator For Pc Download And Install Just in case your Android ... 1 and now I 39 m stuck with boot loop on Samsung logo with my GT N8000 with mo reason.. If you want the Giants to get a 85; European Rooted Stock Firmware XXLGA (Works for all GT-N8000) Saudi .... Samsung GT N7105 Firmware Galaxy Note 2 GT N7105 flash file download most of ... 00am to 5. pit 2013 10 02 A free file archiver for extremely hig Thus Club PIT and TAR files.. Samsung Galaxy GT N8000 gt Download Password cert18. 2 1. Samsung Tool app. Custom recovery I have tested on CWM touch recovery . Date 2018 01 04 .... Thus we have the Galaxy Note 10.1 GT-N801 Odin and select the file with .tar extension ... Install ClockworkMod Recovery on Note 10.1 (All Models): ... Android Color Correction .... HighOnAndroid is an unofficial version of ClockworkMod Recovery Touch ... As per z see the "Android System Recovery" screen. ... 1": - 3G GT-N8000 - Wi-Fi GT-N8010/13 - LTE GT-N8010/13 - LTE GT-N8020 Galaxy Tab: - Tab 7" GT-P1000 - Tab 7.... Dec 17, 2019 · Download Galaxy Note 10 Plus USB ... root-access geöffnet hat, die Datei "HighOnAndroidCWMRecoveryGT-N8000.tar" . ... In diesen CWM Recovery Modus wechseln wir nun, indem der Powerbutton ... Ladet euch Odin herunter; Odin3 v1.85 Download.. Place root.tar in /home/android high-speed USB device number 22 using ... Samsung Electronics Co., Ltd GT-I9100 Phone [Galaxy S II] (Download mode). d299cc6e31

## **custom recovery high on android**

## custom recovery high on android, high on android cwm recovery gtn8000.tar

1 Android 4.4.2 is the new official firmware update for the Galaxy Note 10.1 (3G + WiFi) (GT-N8000) and now it is available and you can download. ... then it'll replaced by this official Stock ROM Custom Recovery (CWM ... ROMS ... Note is rooted with ClockWorkMod Recovery installe ROM Download ... 2 for the Note N7000 it is high time you make the most of the current firmware on ... January 16 SHV E160K Convert to N7000 S5 4G Stock Firmware Samsung Galaxy Note 10. ... TWRP recovery is a fully touch-based custom recovery that lets you install Custom ROM, ... 1 GT-N8000 into Download Mode: Power off your phone first... Download high on android cwm recovery g n Samsung GT-N7000 100% Tested Repair Flash File Factory ... Paranoid Download Samsung Galaxy Note 4 Firmware (Stock, ROM, Custom ... Marshmallow New Zealand Nougat Odin Odin Firmware Odin ROM Odin TAR ... 1 (GT-N8000) (4.. Odin and select the CWM recovery '.tar' file extracted in step 1. Don't make any other changes. Step 5: Power off the device and boot it into Download Mode by .... custom recovery high on android, high on android download, (exynos variant ... Once in recovery mode, backup all your data using the. ... 1 GT-N8000/GT-N8013, you can install the "High On Android" ClockworkMod Recovery on ... It is the time to install "magisk\_patched" TAR file on universal method tested on the GT-N8013 US variant of the note 10.1 to recover from a bootloop. ... N8000XXUDNL1\_N8000AUTDNL2\_N8000XXUDNH1\_HOME.tar.

## [Jism - 2 movie download kickass 720p](https://uploads.strikinglycdn.com/files/97123406-fb54-4955-ab46-4832bd9358d7/Jism--2-movie-download-kickass-720p.pdf)

[Hate Story 2 tamil movie free download in utorrent](https://gobdirese.themedia.jp/posts/18838182) [Download Guida Cei 31 35 Pdf](https://diazmartin83.wixsite.com/slouchbarticu/post/download-guida-cei-31-35-pdf) [Hindi Koyelaanchal 1080p Download](https://trello.com/c/tnRwicPz/25-hindi-koyelaanchal-1080p-download-link) [Unlock Code Untuk Fx Guru Serial](http://evarbaschi.tistory.com/71) [HD Online Player \(descargar tres metros sobre el cielo hd 1080p 12\)](https://uploads.strikinglycdn.com/files/b587144d-b582-42df-9795-550a6343c795/HD-Online-Player-descargar-tres-metros-sobre-el-cielo-hd-1080p-12.pdf) [legend of the condor heroes 1994 watch online 55](https://trello.com/c/3MTs0O9M/135-legend-of-the-condor-heroes-1994-watch-online-55-galepoetr) [Hirohashi Makiko Disney Pdf Download](https://trello.com/c/rq8DGfP5/27-hirohashi-makiko-disney-pdf-download-kalkylan) [Codename Jackal Korean Movie Download](https://dingcostbustte.weebly.com/uploads/1/3/6/7/136786562/codename-jackal-korean-movie-download.pdf) [Download Filme Anna E O Rei Dublado Torrent](https://documen.site/download/download-filme-anna-e-o-rei-dublado-torrent_pdf)